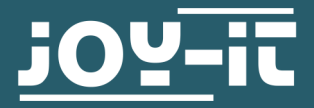

# **RB-MOTO2 (STEP YOUR PI)**

Raspberry Pi stepper motor control

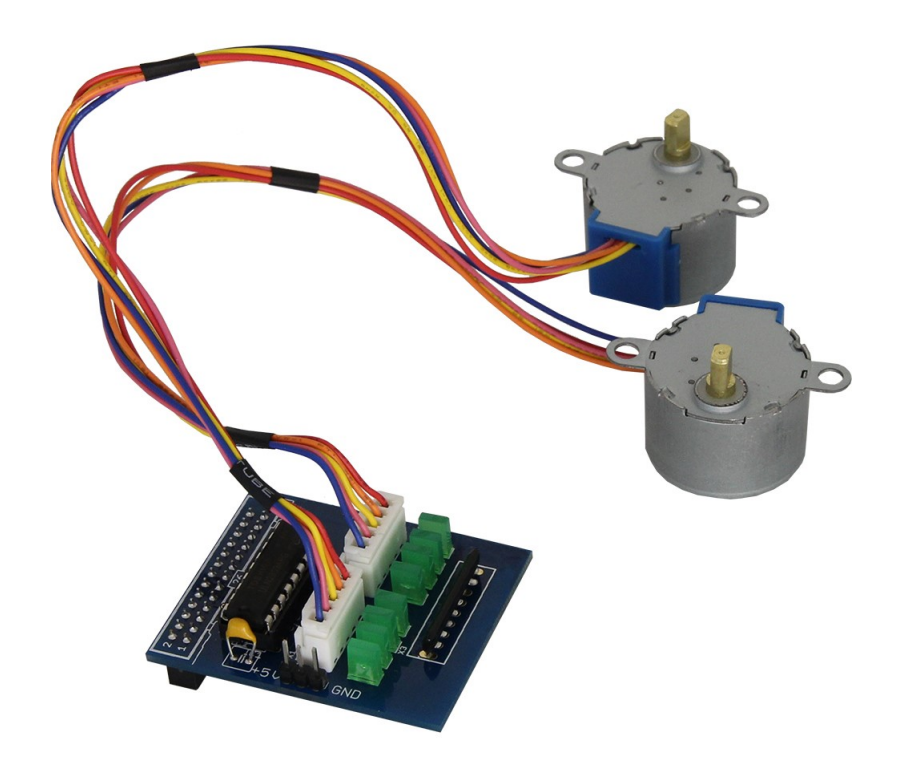

# **1. GENERAL INFORMATION**

Dear costumer,

thank you very much for choosing our product. In following, we will introduce you to what to observe while starting up and using this product.

Should you encounter any unexpected problems during use, please do not hesitate to contact us.

# **2. ASSEMBLY AND INSTALLATION**

1. Connect both the motors to the corresponding sockets.

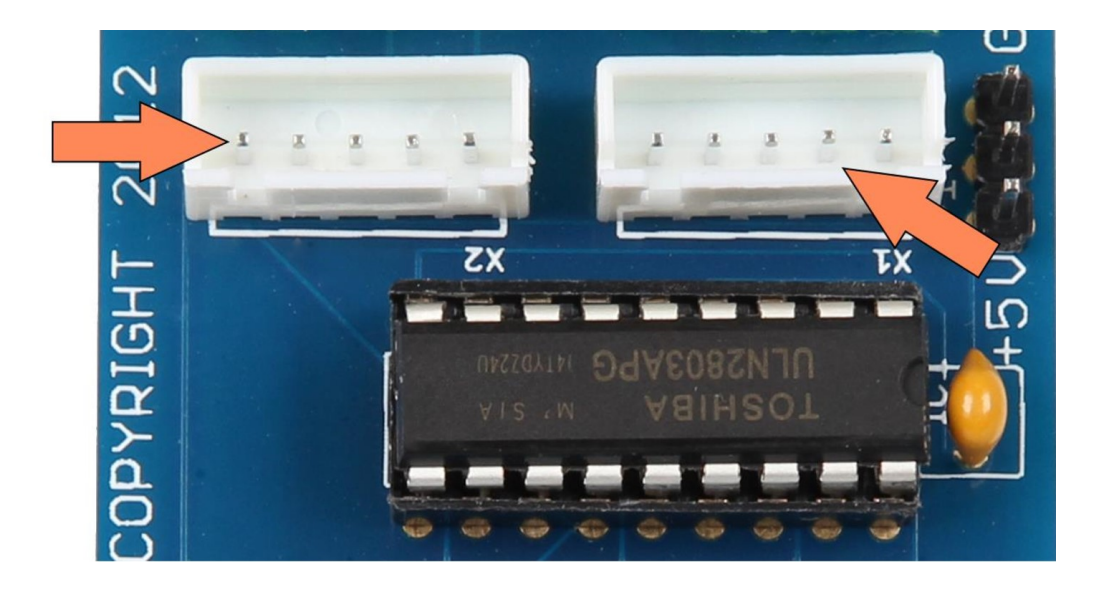

2. You can influence the power supply with the pin header: If you want the motors to receive their power from the Raspberry Pi, connect the two left-hand pins, marked on the following picture, with the enclosed "jumpers":

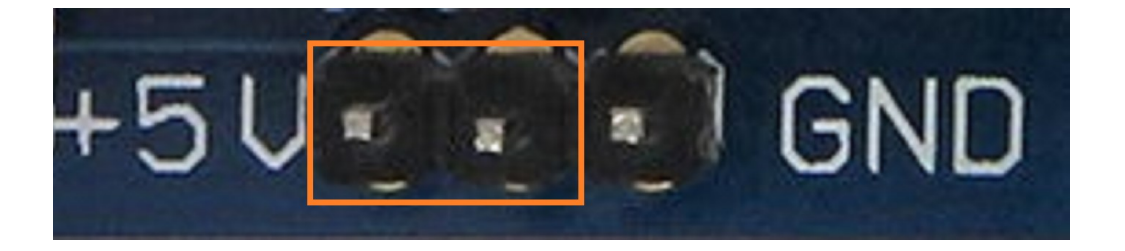

3. However, if you want to supply an external power source, you can install it on the two right pins, marked on the following picture:

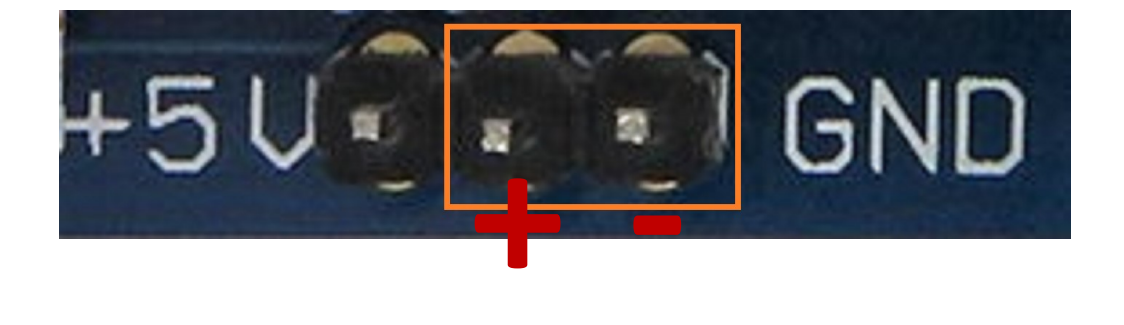

# **2. ASSEMBLY AND INSTALLATION**

4. Stepper motors are controlled by alternately supplying the individual steps of the motor with power. The required pins for the steps of the individual motors is shown in the following wiring overview:

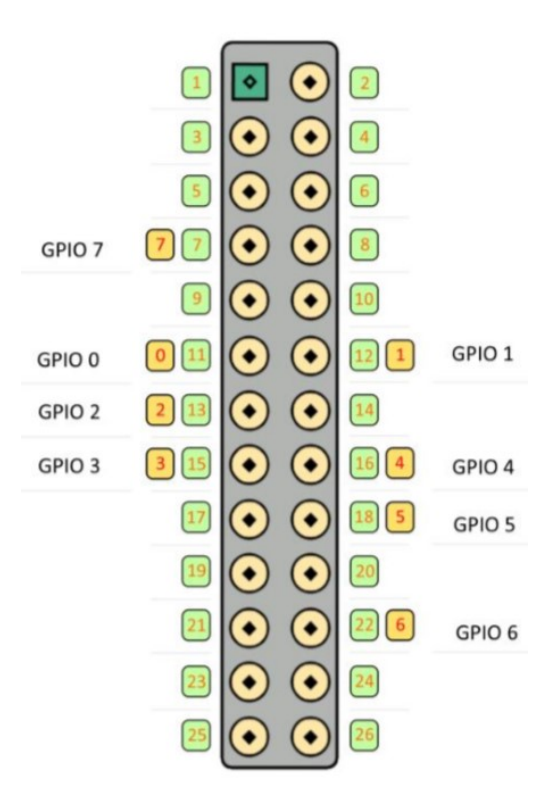

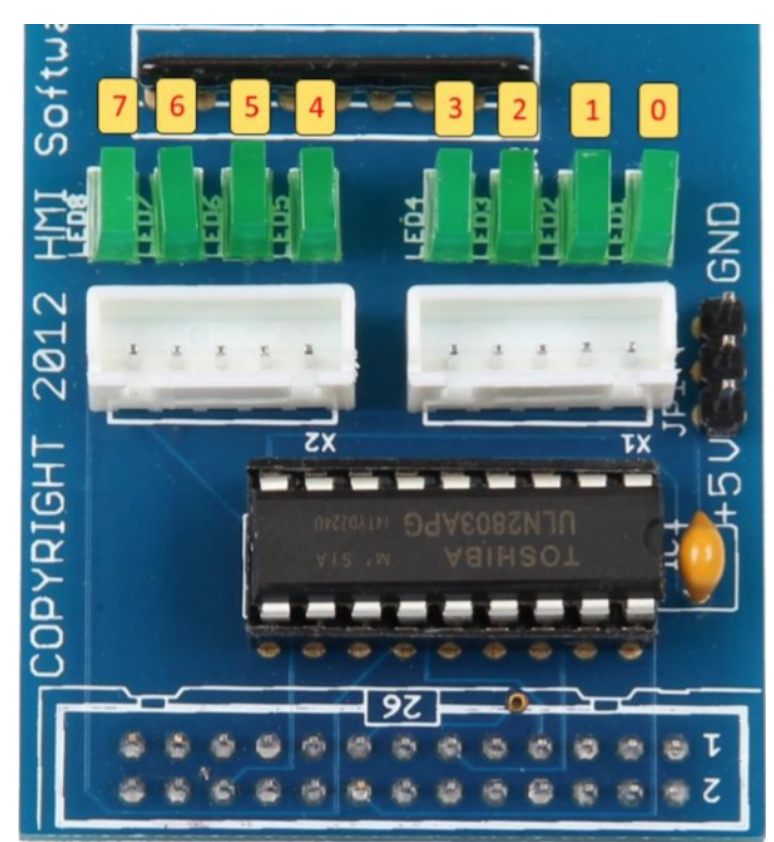

## **3. CODE EXAMPLE**

**import RPi.GPIO as GPIO import time**

```
www.joy-it.net
GPIO.setmode(GPIO.BCM)
GPIO.setwarnings(False)
coil A_1 pin = 24 # pink
coil A 2 pin = 4 # orange
coil B_1 pin = 23 # blau
coil_B_2_pin = 25 # gelb
coil2 A_1 pin = 18 # pink
coil2_A_2_pin = 22 # orange
coil2 B_1 pin = 17 # blau
coil2 B 2 pin = 27 # gelbStepCount = 8
Seq = list(range(0, StepCount))
Seq[0] = [0,1,0,0]
Seq[1] = [0,1,0,1]
Seq[2] = [0,0,0,1]
Seq[3] = [1,0,0,1]
Seq[4] = [1,0,0,0]
Seq[5] = [1,0,1,0]
Seq[6] = [0,0,1,0]
Seq[7] = [0,1,1,0]
GPIO.setup(coil_A_1_pin, GPIO.OUT)
GPIO.setup(coil_A_2_pin, GPIO.OUT)
GPIO.setup(coil_B_1_pin, GPIO.OUT)
GPIO.setup(coil_B_2_pin, GPIO.OUT)
GPIO.setup(coil2_A_1_pin, GPIO.OUT)
GPIO.setup(coil2_A_2_pin, GPIO.OUT)
GPIO.setup(coil2_B_1_pin, GPIO.OUT)
GPIO.setup(coil2_B_2_pin, GPIO.OUT)
def setStep(w1, w2, w3, w4):
     GPIO.output(coil_A_1_pin, w1)
     GPIO.output(coil2_A_1_pin, w1)
     GPIO.output(coil_A_2_pin, w2)
     GPIO.output(coil2_A_2_pin, w2)
    GPIO.output(coil B 1 pin, w3)
    GPIO.output(coil2 B 1 pin, w3)
     GPIO.output(coil_B_2_pin, w4)
     GPIO.output(coil2_B_2_pin, w4)
def forward(delay, steps):
     for i in range(steps):
         for j in range(StepCount):
             setStep(Seq[j][0], Seq[j][1], Seq[j][2], Seq[j][3])
             time.sleep(delay)
def backwards(delay, steps):
     for i in range(steps):
         for j in reversed(range(StepCount)):
             setStep(Seq[j][0], Seq[j][1], Seq[j][2], Seq[j][3])
             time.sleep(delay)
# 20 slow steps forward
delay = 20
steps = 20
forward(int(delay) / 1000.0, int(steps)) 
# 200 quick steps backwards
delay = 1
steps = 200
```
backwards(int(delay) / **1000.0**, int(steps))

## **4. ADDITIONAL INFORMATION**

Our information and take-back obligations according to the Electrical and Electronic Equipment Act (ElektroG)

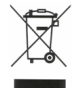

## **Symbol on Electrical and Electronic Equipment:**

This crossed-out dustbin means that electrical and electronic appliances do not belong in the household waste. You must return the old appliances to a collection point.

Before handing over waste batteries and accumulators that are not enclosed by waste equipment must be separated from it.

#### **Return options:**

As an end user, you can return your old device (which essentially fulfils the same function as the new device purchased from us) free of charge for disposal when you purchase a new device.

Small appliances with no external dimensions greater than 25 cm can be disposed of in normal household quantities independently of the purchase of a new appliance.

#### **Possibility of return at our company location during opening hours:**

SIMAC Electronics GmbH, Pascalstr. 8, D-47506 Neukirchen-Vluyn, Germany

# **Possibility of return in your area:**

We will send you a parcel stamp with which you can return the device to us free of charge. Please contact us by e-mail at Service@joy-it.net or by telephone.

#### **Information on packaging:**

If you do not have suitable packaging material or do not wish to use your own, please contact us and we will send you suitable packaging.

## **5. SUPPORT**

If there are still any issues pending or problems arising after your purchase, we will support you by e-mail, telephone and with our ticket support system.

E-Mail: **[service@joy](mailto:service@joy-it.net)-it.net**

Ticket system: http://support.joy-it.net

Telephone: +49 (0)2845 98469-66 (10-17 o'clock)

For further information please visit our website:

#### **[www.joy](http://www.joy-it.net)-it.net**